## Статус действия - ActionEnum

Перечисление статусов загрузки

## Описание полей

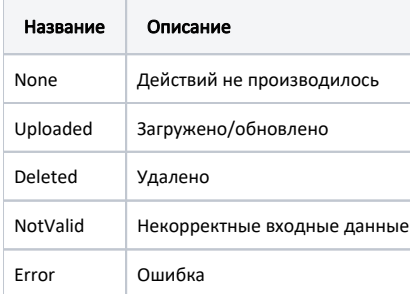